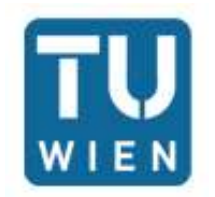

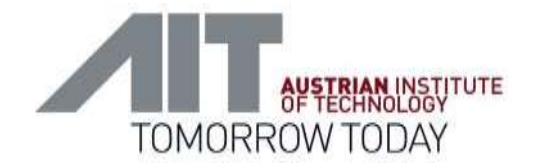

# From CityGML-Energy ADE to EnergyPlus and back: Some experiences

P. Holcik<sup>1</sup>, G. Agugiaro<sup>2</sup>

Vienna, 31 May 2016

<sup>1</sup> Research Group Cartography Department of Geodesy and Geoinformation TU Wien

<sup>2</sup> Energy Department Sustainable Buildings and Cities Unit AIT - Austrian Institute of Technology

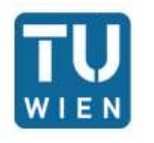

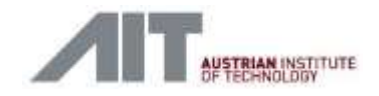

#### **Overview**

- **Introduction**
- **Constraints & prerequisites**
- **Implementation**
- **Experimental results**
- **Conclusions**

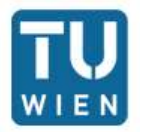

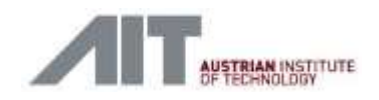

# Introduction

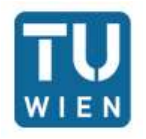

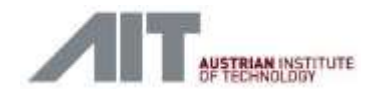

# Energy and cities

- **Single building:** 
	- Many tools but **single** building
	- Detailed description of the building (physical properties, usage, lightning, ...)
	- Detailed simulation results
	- Fine-grained time resolution
- Urban scale:

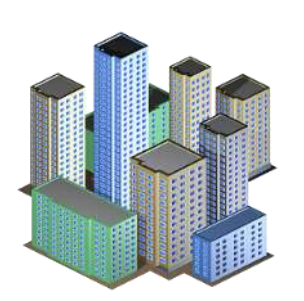

- **Top-down approaches**, based on econometric & technological data
	- (Often) coarse spatial results
	- (Often) coarse time resolution
- **Bottom-up approaches**, based on statistical and engineering data
	- Heterogeneous data (sometimes) available at single building level
	- Semantic 3D city models as information hub for energy-related applications?

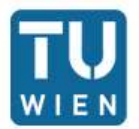

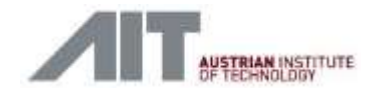

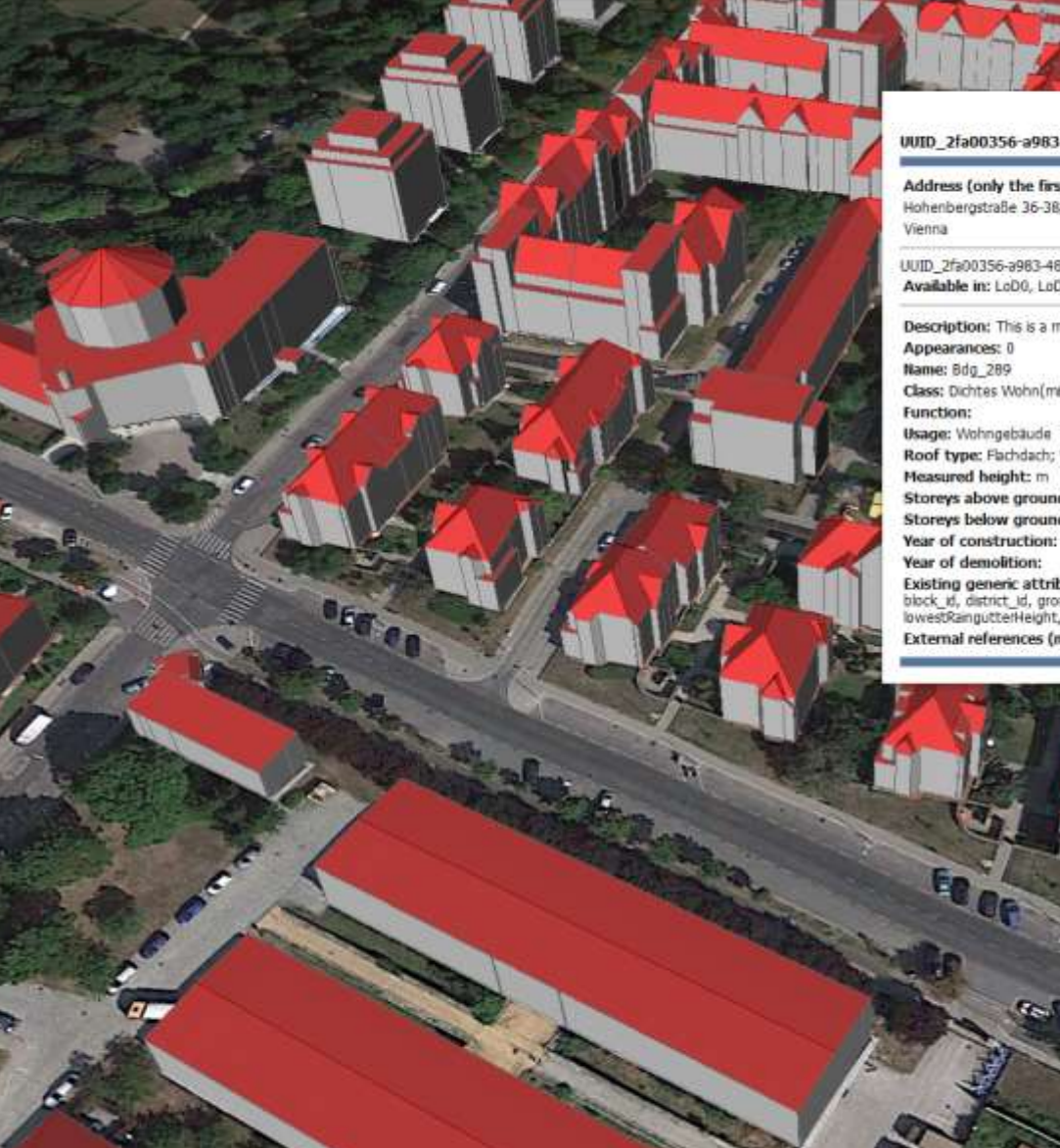

#### UUID 2fa00356-a983-48c8-913a-3649f4e50eea

**Box** 

Address (only the first is shown): Hohenbergstraße 36-38/1

UUID\_2fa00356-a983-48c8-913a-3649f4e50eea Available in: LoDO, LoD2

Description: This is a multi-part structure Class: Dichtes Wohn(misch)gebiet Roof type: Flachdach; Walmdach Storeys above ground: 3 Storeys below ground: Year of construction: 1944-01-01 Existing generic attributes (mouseOver for values): bezug,<br>block\_id, district\_id, groundArea, groundHelght,<br>lowesDRangutterHeight, roofHeight, tie\_name External references (mouseOver for InformationSystem):

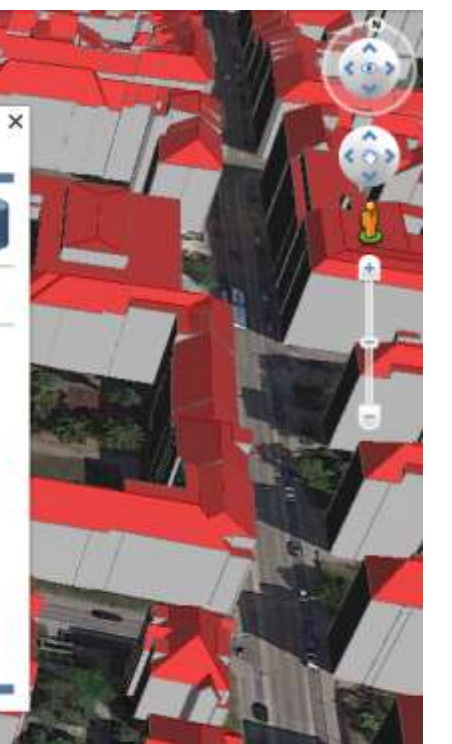

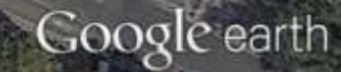

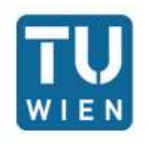

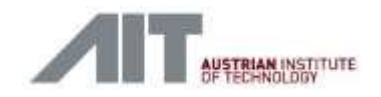

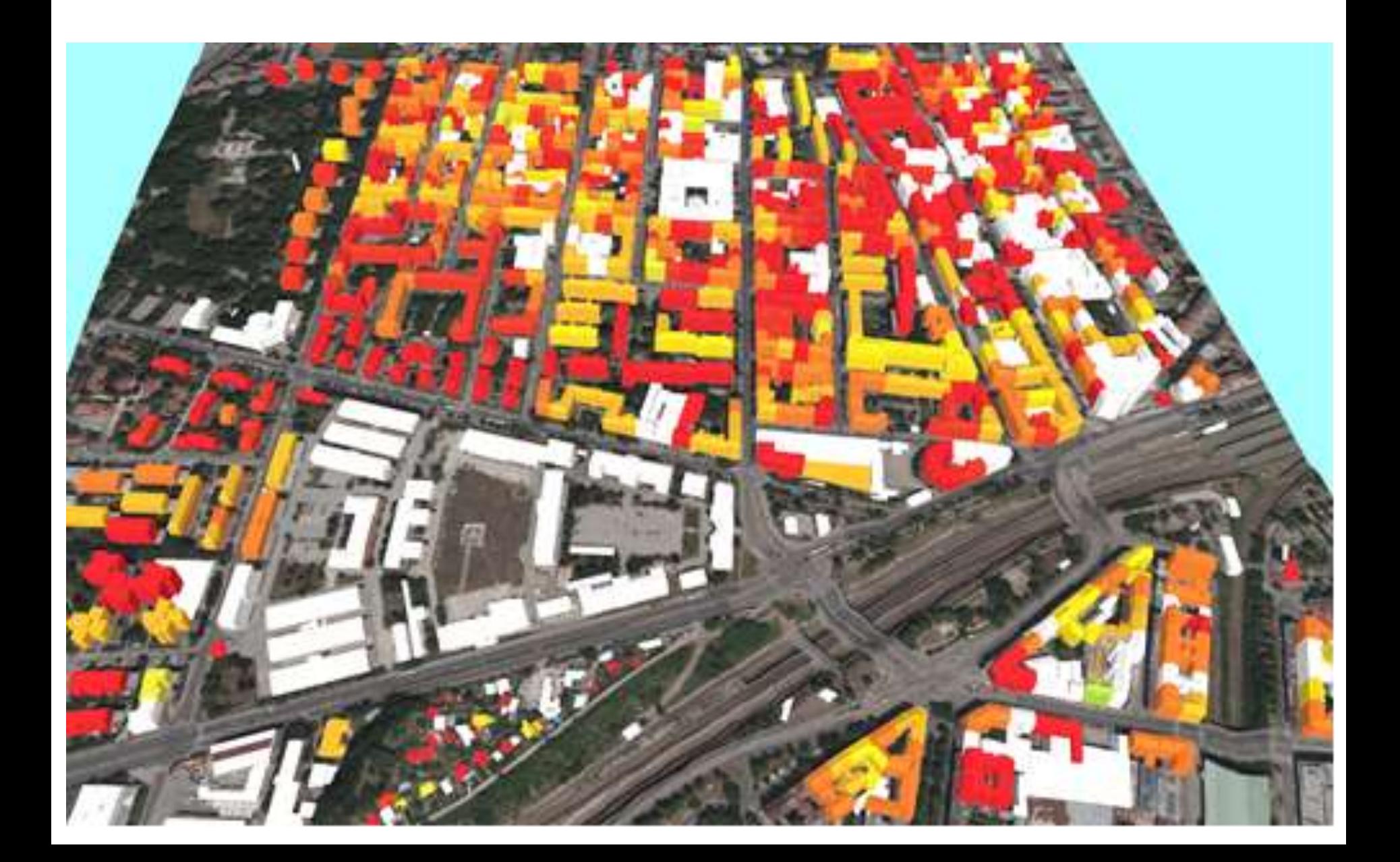

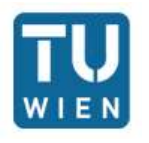

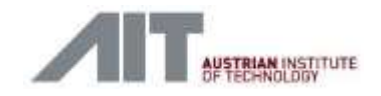

## Idea

- Exploit data available from existing 3D city model (CityGML + Energy ADE)
- **EXECOUPLE With dynamic simulation software (EnergyPlus)** 
	- Exploit the benefits of a full-fledged dynamic simulation tool
	- **Enhance the time resolution (from monthly values to hourly values)**
	- Use real weather data instead of statistical data
- **Transfer results back to CityGML**

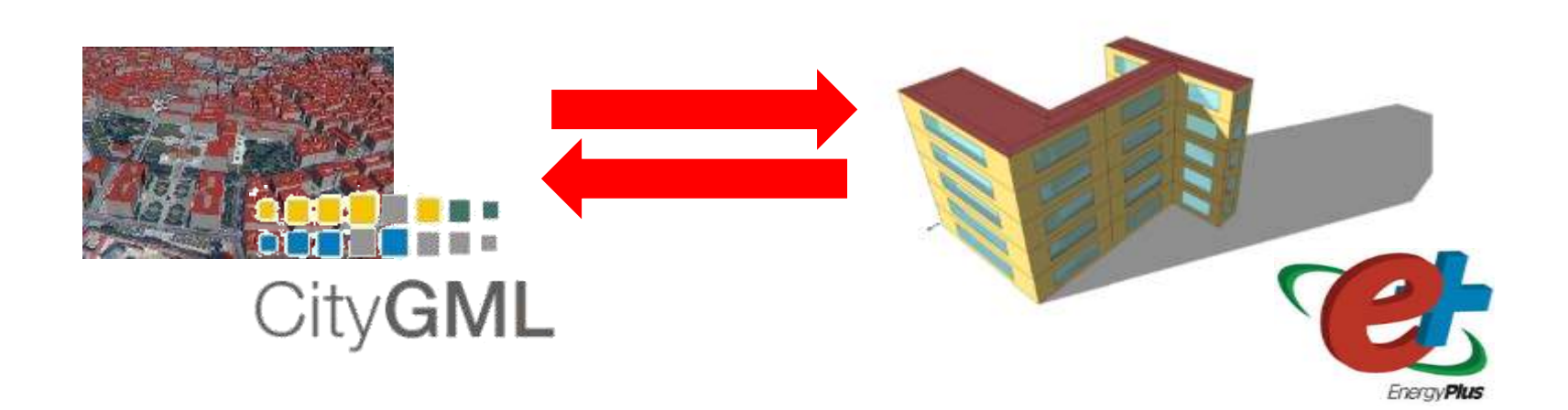

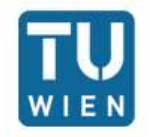

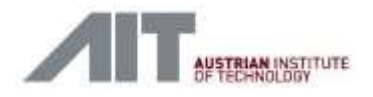

#### Enhancement of time resolution by means of dynamic simulations

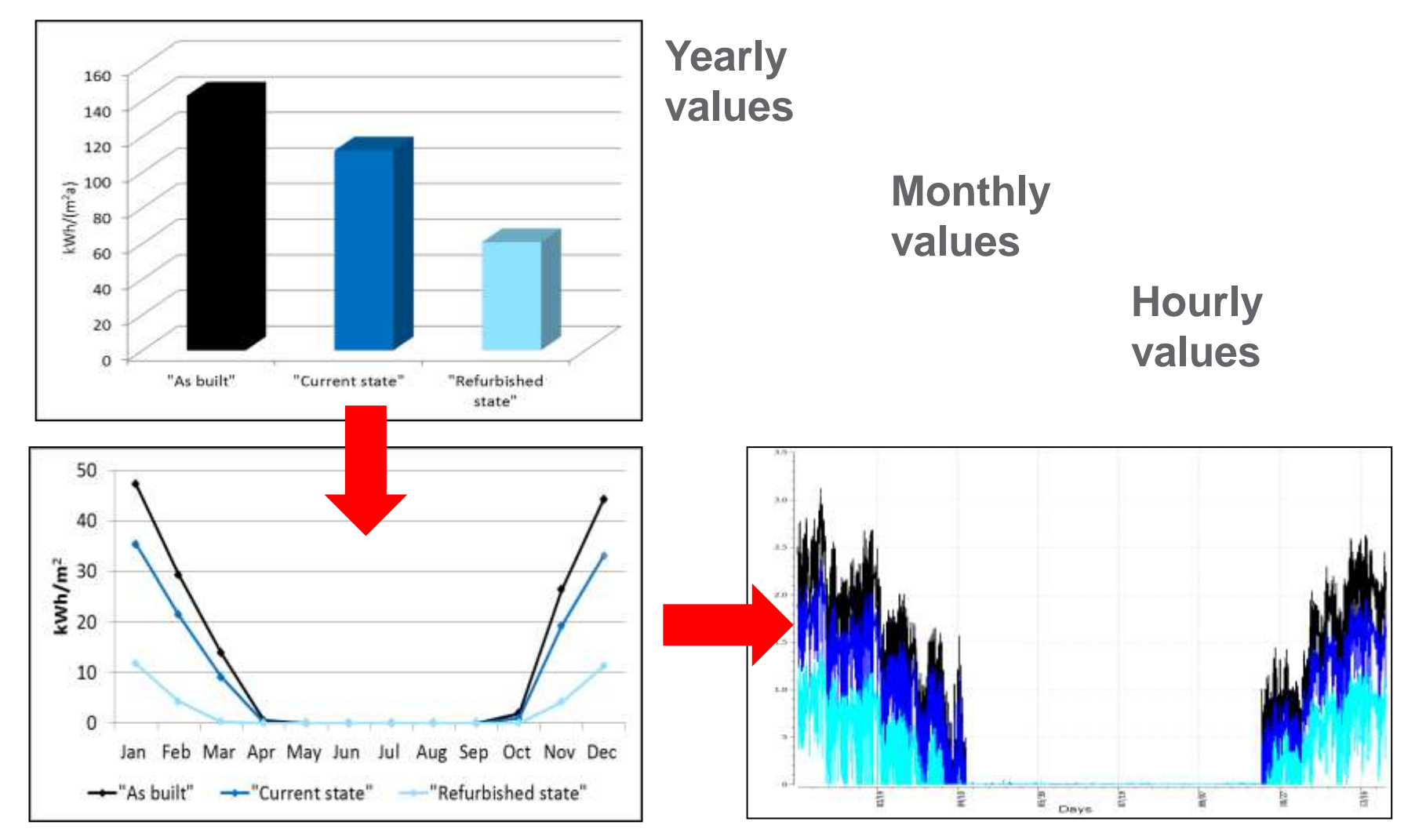

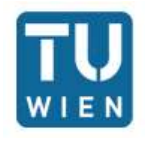

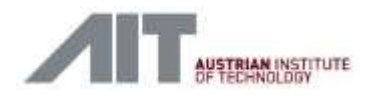

# **EnergyPlus**

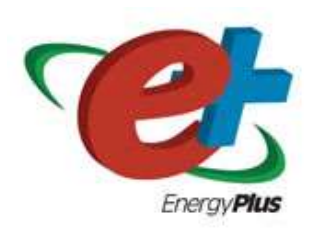

- **Single building** energy simulation program
- Developed by the U.S. Department of Energy (DOE) and the National Renewable Energy Laboratory (NREL)
- Used to model energy consumption (heating, cooling, ventilation, lighting and plug and process loads), as well as water use in building
- **Next.** data model
	- Over **1600** classes to describe buildings
	- **IDD** (Input data dictionary, schema)
	- $\blacksquare$  IDF (input data file)

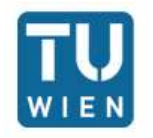

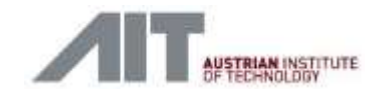

#### Previous related work

- D. Banfi, 2013, **Energiebedarfsanalyse urbaner Räume anhand des semantischen Modells und Austauschformats CityGML**, TU München
	- UML model of the EnergyPlus data format from IDD file
	- $\blacksquare$  Mapping of CityGML (LoD2, LoD3)  $\rightarrow$  EnergyPlus, BUT:
		- Converts only thematic surfaces, no other properties
		- Limited to 1 building
		- Only 1 thermal zone
	- **Implemented in Ruby**
	- **Proposes a data model to store results**

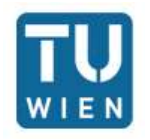

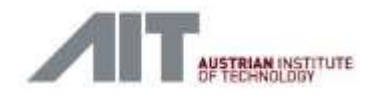

### Overall current improvements

- **Adoption of Energy ADE v0.6** 
	- Core module
		- *e.g. ThermalZone, ThermalBoundary, ThermalComponent* classes)
	- *Occupancy* module
		- *e.g. UsageZone, Occupancy, Facilities*
	- **Construction & Materials module**
	- TimeSeries & Schedules module

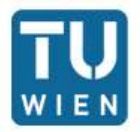

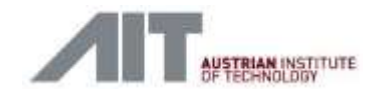

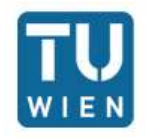

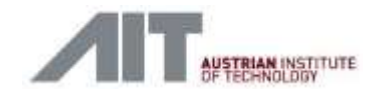

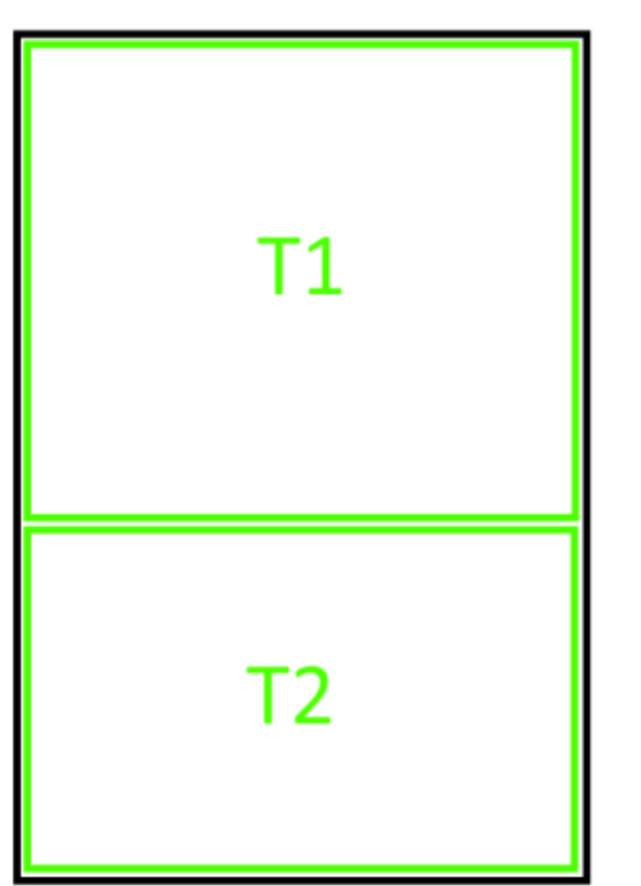

- Definition of the thermal hull
	- **Until EnergyADE v0.5: geometries only** through CityGML *\_boundarySurfaces*
	- $\rightarrow$  Sometimes problematic: Energy Plus needs precise geometries for each *ThermalBoundary*
	- Since EnergyADE v0.6: *surfaceGeometry* attribute added to *ThermalBoundary* class
	- $\rightarrow$  More flexibility

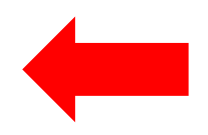

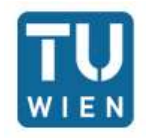

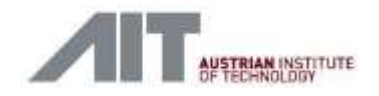

- **Iolar Finary Plus: 1 ThermalZone**  $= 1$  **UsageZone** 
	- $\blacksquare$  with multiple usage zones, need to "aggregate" them to  $1$
- EnergyPlus needs to distinguish between adjacent Ceiling and Floors (currently only "IntermediaryFloor" in Energy ADE v0.6)
- **EnergyPlus constructions only support up to 10 layers**
- **Use a local coordinate reference system** 
	- Shift geometries close to coordinate system origin (0,0,0)
	- Tolerance for adjacent geometries 1 mm

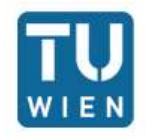

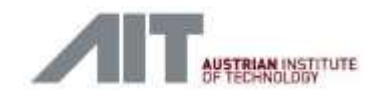

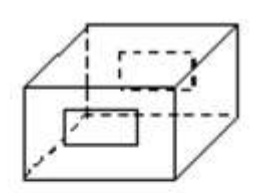

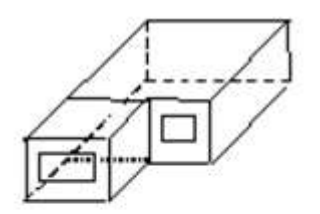

**EXE** Zones need to be convex, if a simulation is required with *exterior and interior solar irradiance*

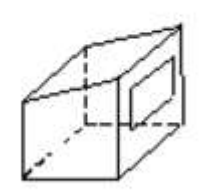

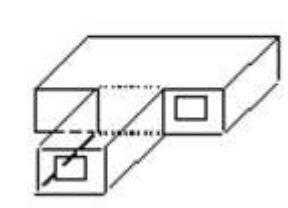

 $\rightarrow$  Pre-processing required (not topic of this work)

Convex zones

Non-Convex zones

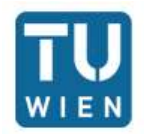

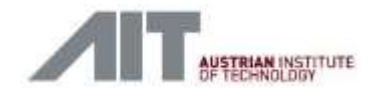

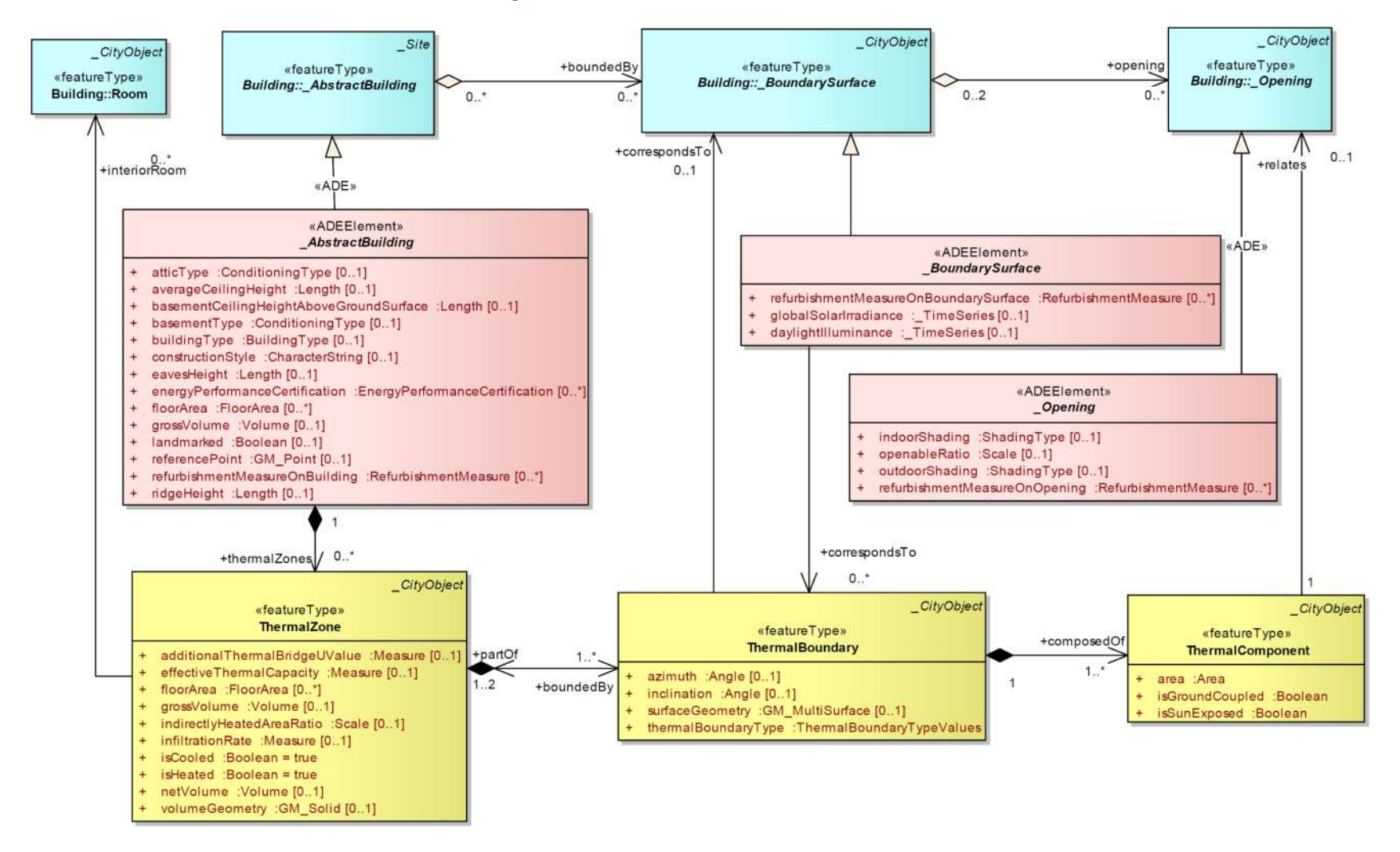

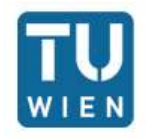

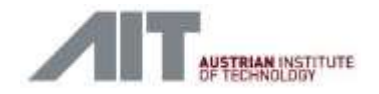

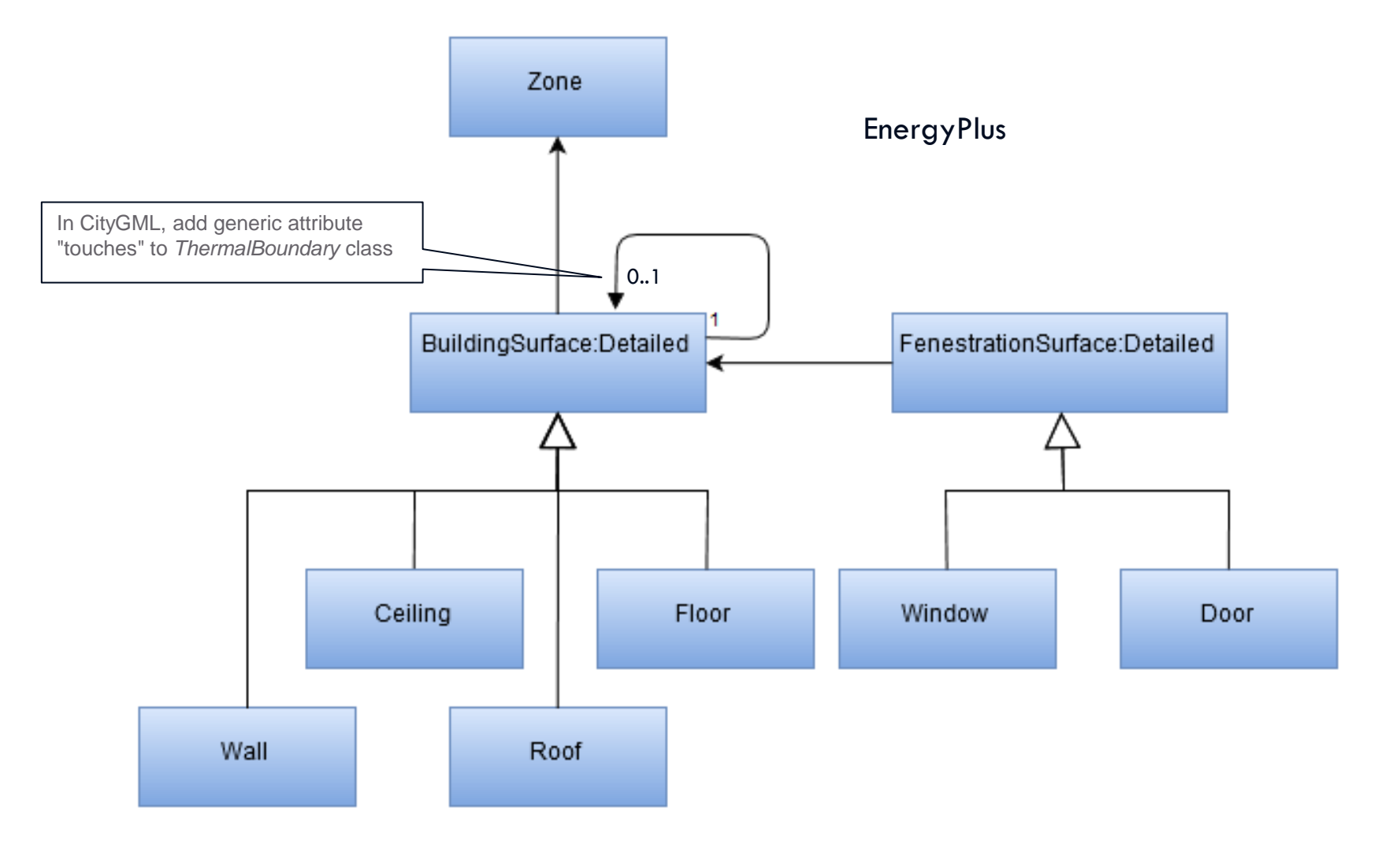

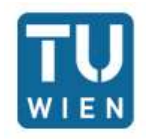

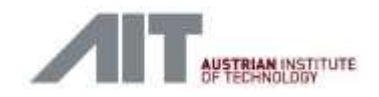

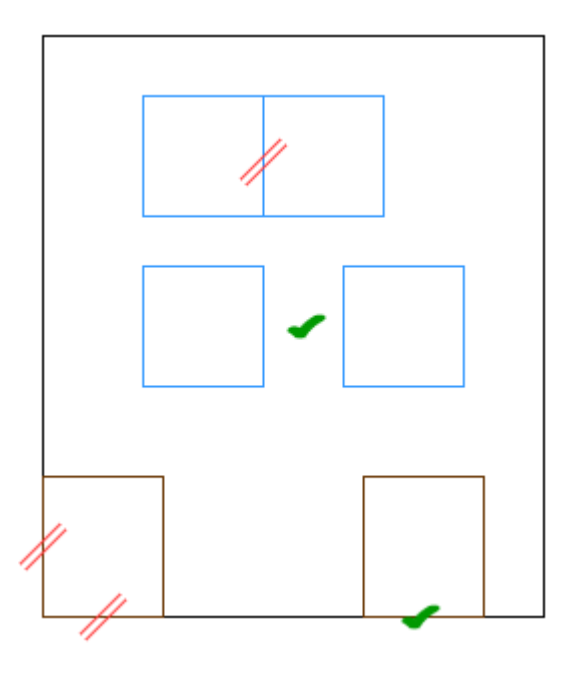

Openings:

- Walls do not contain holes
- Openings modelled as additional geometry
- Openings relate to walls
- Opening must be of regular shape (rectangular)
- Opening must not "touch" each other
- Openings must not share 2 edges with walls

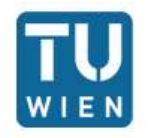

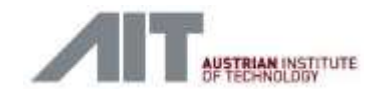

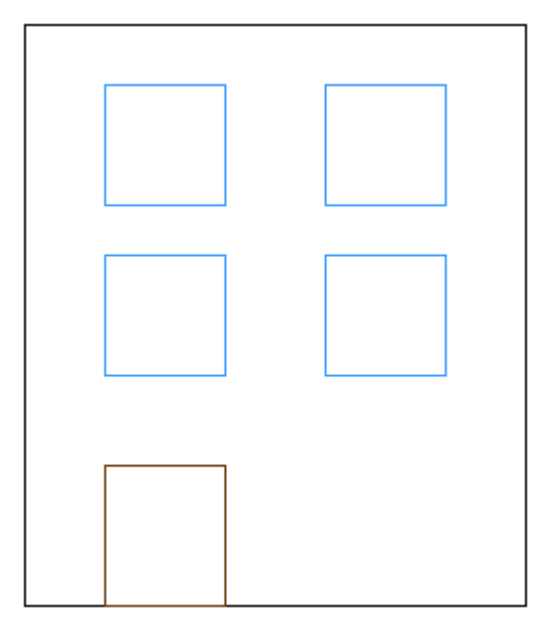

Workaround to add openings to LoD2 building (if desired):

- Model windows/doors as *ThermalBoundary* with *surfaceGeometry*
- Identify them with a *generic attribute (+ touches)*

<energy:ThermalBoundary gml:id="id window thermalboundary 1s">

<gen:stringAttribute name="touches"> <gen:value>#id wall thermalboundary 1s</gen:value> </gen:stringAttribute> <gen:stringAttribute name="surface type"> <gen:value>Window</gen:value> </gen:stringAttribute> </energy:ThermalBoundary>

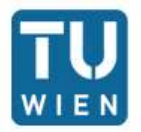

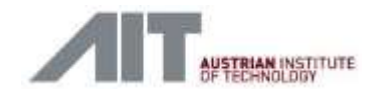

# Implementation

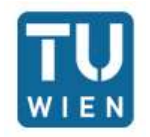

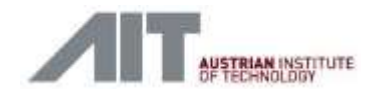

## General Workflow

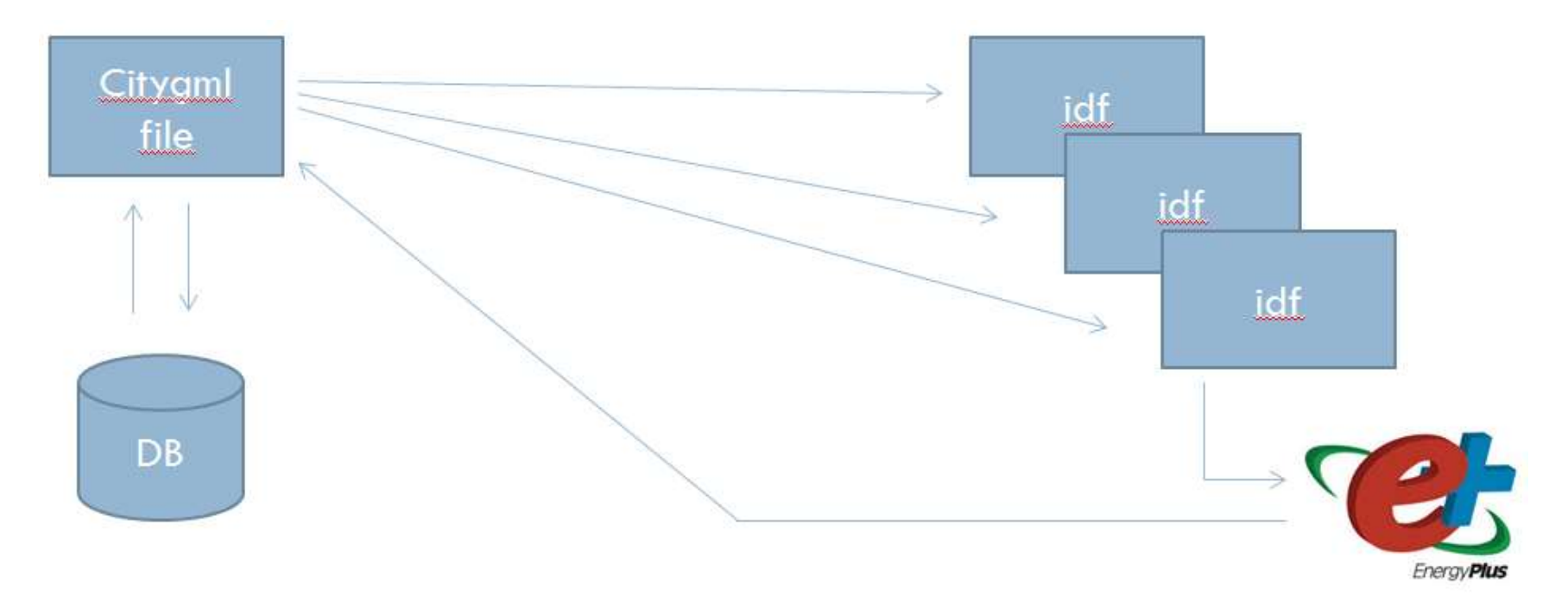

- **Generate CityGML file**
- **Translate to Input Data Files (IDF)**
- **Simulate with EnergyPlus**
- **Write the results back to CityGML**

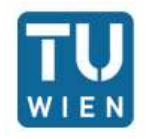

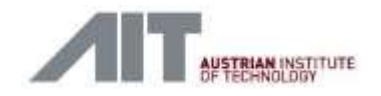

# **EnergyPlus**

- **Data model** 
	- IDD (Input data dictionary, schema)
	- IDF (input data file)
- Semi-automatically generated UML diagram (via Enterprise Architect script)
	- Graphical representation
	- Possibility to automatically generate Java classes
	- Some manual editing/checks needed

Over**1600 classes** in 59 Packages

 $\rightarrow$  Identified ~60 classes needed for simulation

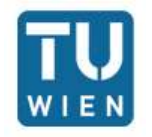

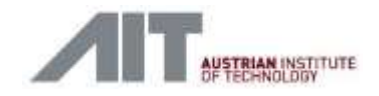

# Mapping CityGML to EnergyPlus

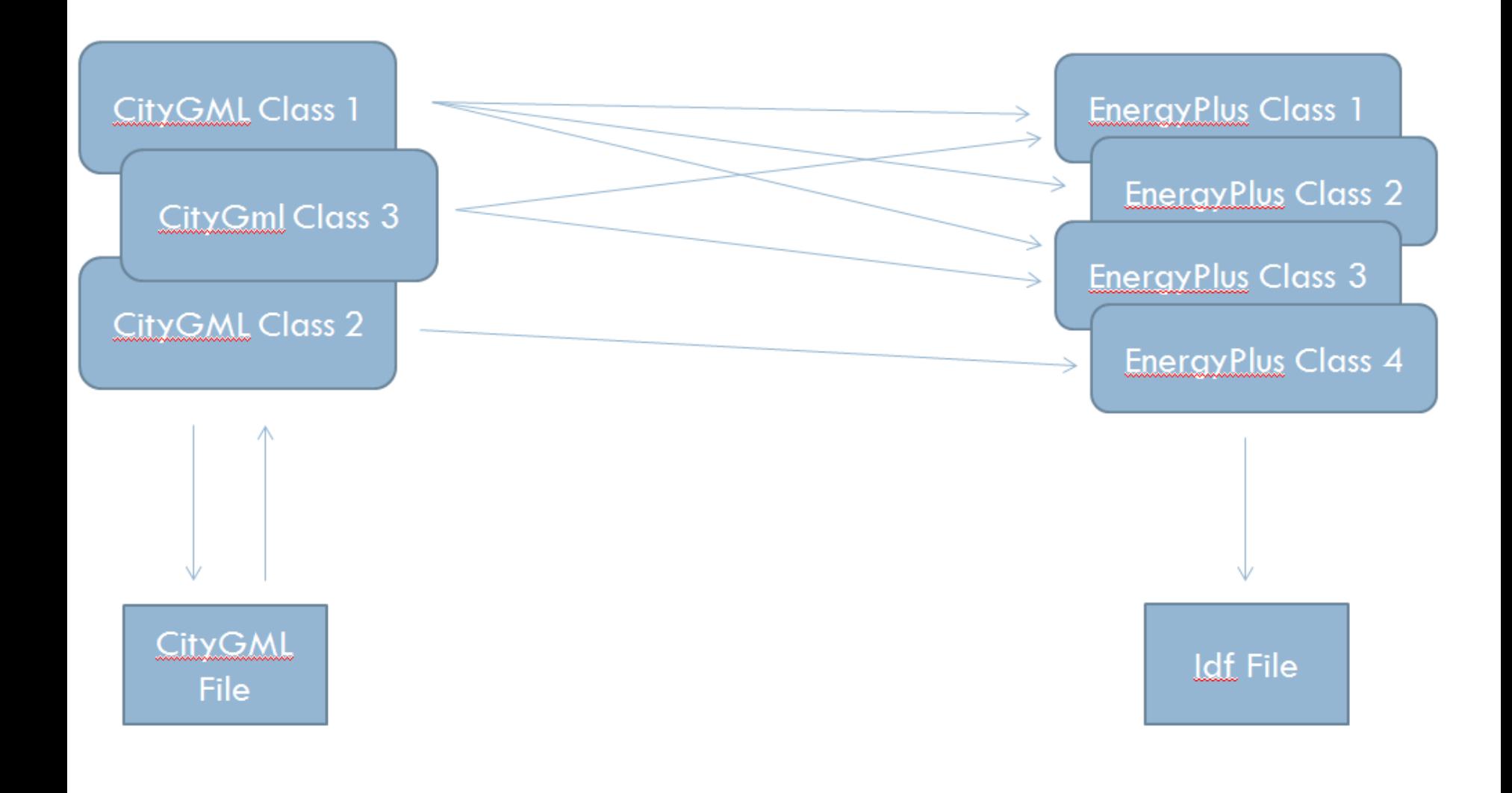

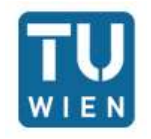

**. . . . . . . .** 

**CityGML** 

+constructionOrientation

We.s

**UniveConstructs** 

«NotunType»

overtabox Source

**CunstructionOniental** 

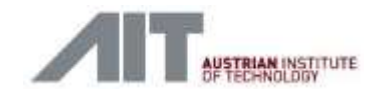

## Mapping Materials (example)

U. 0 oTreclarance

destasTypes<br>CityOML\_Core:\_CityObject

4  $ABC +$ «ADEElement»

CityOhject

deatureType+

Carretruction

spicalProjective OpticalProperties (D.)

**Hayer** «NestureType»

rlayerComponent\/1.\*

Layer

«Neather Type»

LayerComponing

assaFuction (Spott B. I) + 6.0. **Yrinteresis: Langth (D. 1)** 

Household V 3

«teatureTupe»

Gas

· Wentisted Booker (E.1) + hise

- Watser Measure (C. C)

«hatureType»<br>AbstractMaterial

shotoreTypee **BuildMaterial** 

combinity (Measure ID. 1)

permeanoe (Messure (C.1) \* annoty ficate (0.11)

westernal Measure (6)

densy Messen (5.1)

 $0.7$ 

(projessich)

edataTypes:

**OptcatProperties** 

transfuttance. Transmittance (2)

 $\sim$ 

idateTypes<br>Reflectance

women them you anteresting

 $-\frac{1}{2}$  $\sqrt{\frac{1}{2}}$ 

wordship (Valge Weakergh/Nings Fase

Enumerations SurfaceSide **Reade** Outside

«Enumeration»

NevelongthRangeType

Soler.

**Intraned** 

**Visble** 

Total

enthron: Sinisbity (0.1)

glazingRate: (Brate-30.1) refactatos Padamente (2.1)

+ turner Burle

+ metter Some

 $\sim$  name  $\frac{1}{2}$ 

diam submitted

arise dottories

+sanstruction \/ 0."

+ utilities Measure (0.1)

## **Material**

+Name[1]: string +Roughness[1]: Roughness +Thickness[1] : double  $\left| + \text{Conductivity}[1] : \text{double} = 0 \right|$ +Density[1] : double = 0  $+$ SpecificHeat[1] : double = 100 +ThermalAbsorptance[0..1] : double +SolarAbsorptance[0..1] : double +VisibleAbsorptance[0..1] : double

«enumeration» EnergyPlus::Roughness +Smooth +VeryRough +Rough +MediumRough +MediumSmooth +Smooth +VerySmooth

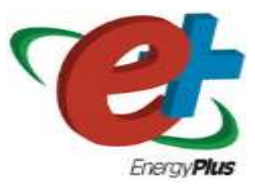

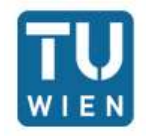

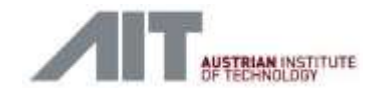

### Detailed workflow

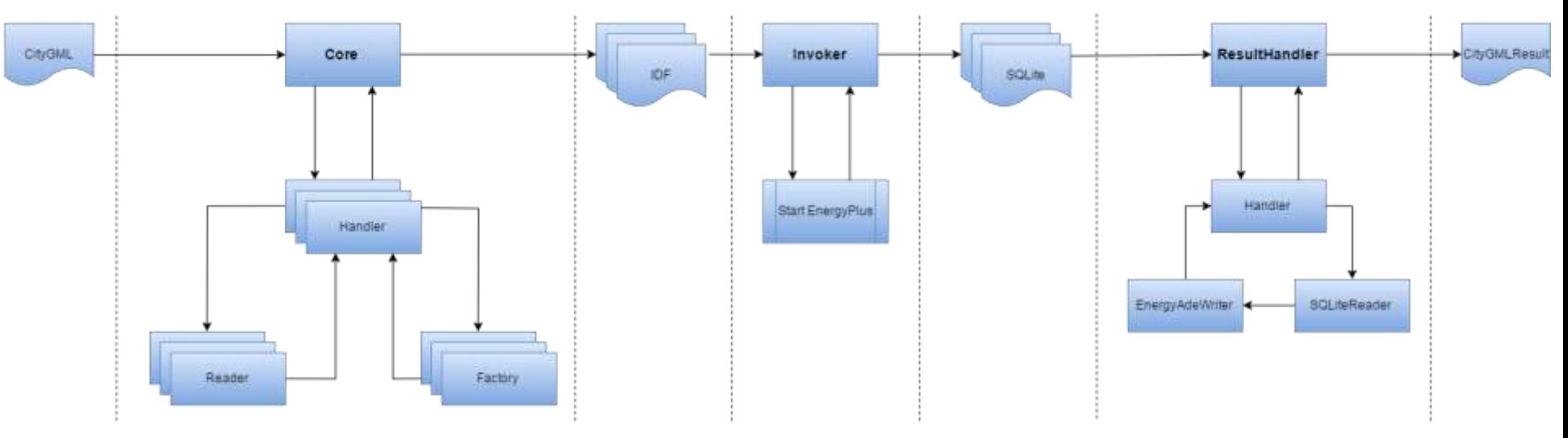

- **3** Modules
	- Core
		- Input: CityGML file
		- Output: IDF File(s)
		- Based on the Java citygml4j APIs
	- $\blacksquare$  Invoker
		- $\blacksquare$  Input: IDF File(s)
		- **Dutput: Energy Plus simulation results (SQLite files)**
	- ResultHandler
		- **Input: Energy Plus simulation results (SQLite files)**
		- Output: Enriched CityGML file

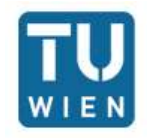

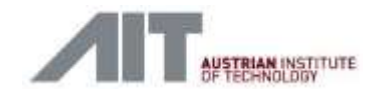

# **Simulation results**

- **E** (Currently) following results are exported to CityGML:
	- \_BoundarySurface(s)
		- GlobalSolarIrradiance (yearly, time interval 1 hour)
	- ThermalZone(s)
		- EnergyDemand Cooling (yearly, time interval 1 hour)
		- EnergyDemand Heating (yearly, time interval 1 hour)
	- Building
		- EnergyDemand Cooling (yearly, time interval 1 hour)
		- EnergyDemand Heating (yearly, time interval 1 hour)

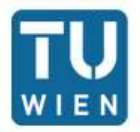

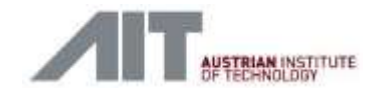

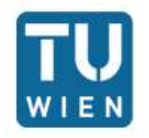

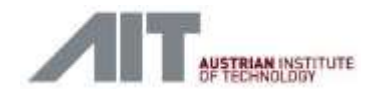

- 2 test cases
	- Multiple buildings, single zones
	- Single building, multiple zones

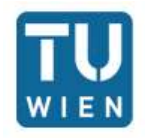

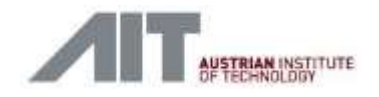

- **6** single-zone buildings
- **Convex zones**
- **E** Characterised as
	- 4 residential buildings
	- **1** commercial
	- 1 school
- Each zone has Electrical Appliances, DHW and Lighting facilities
- Typical load profiles and schedules for Austria

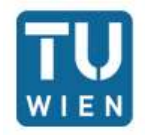

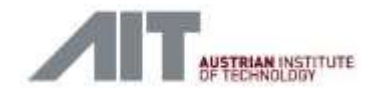

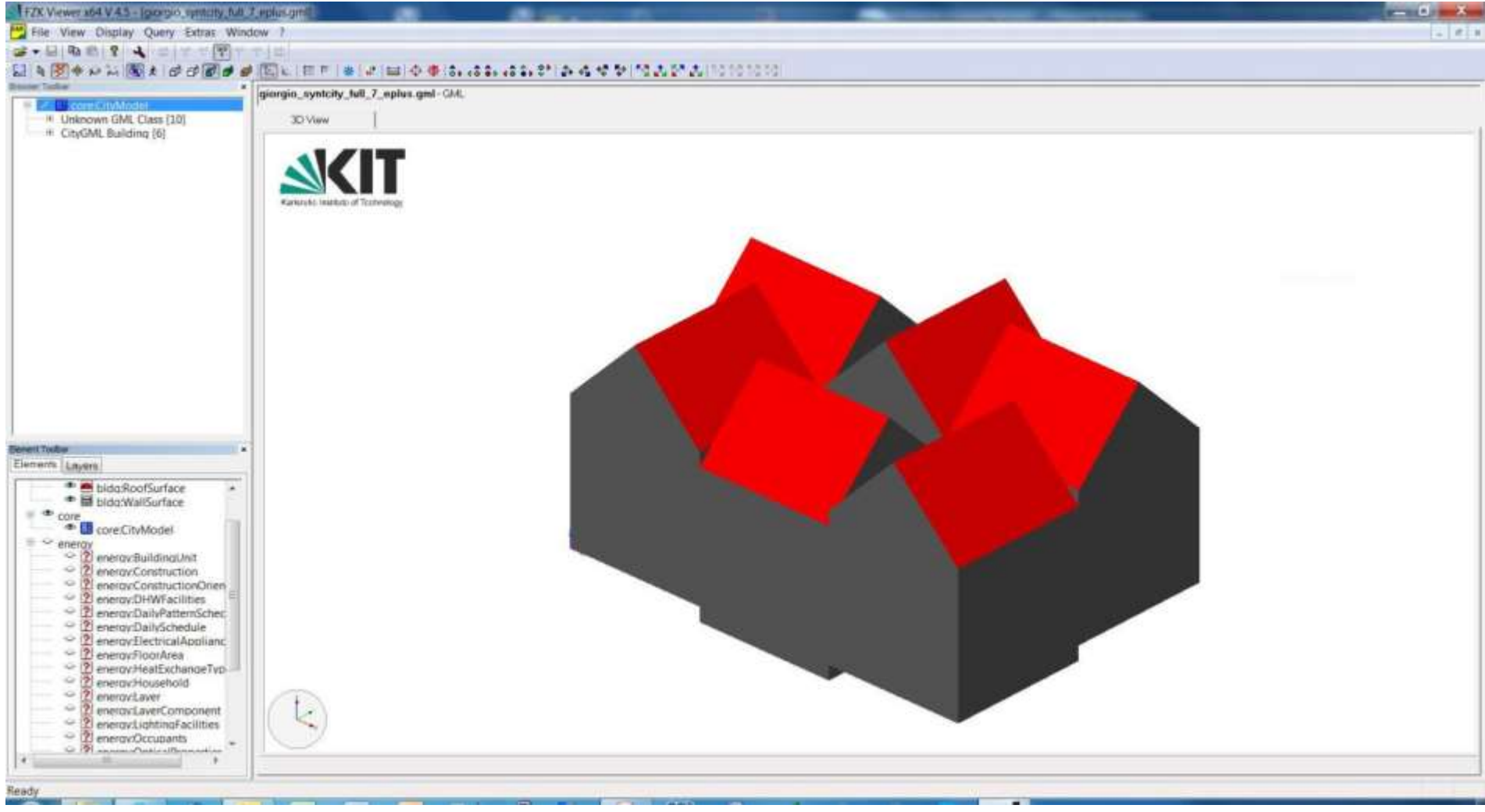

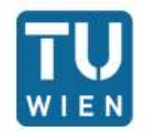

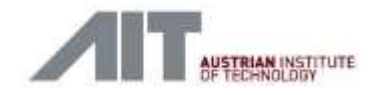

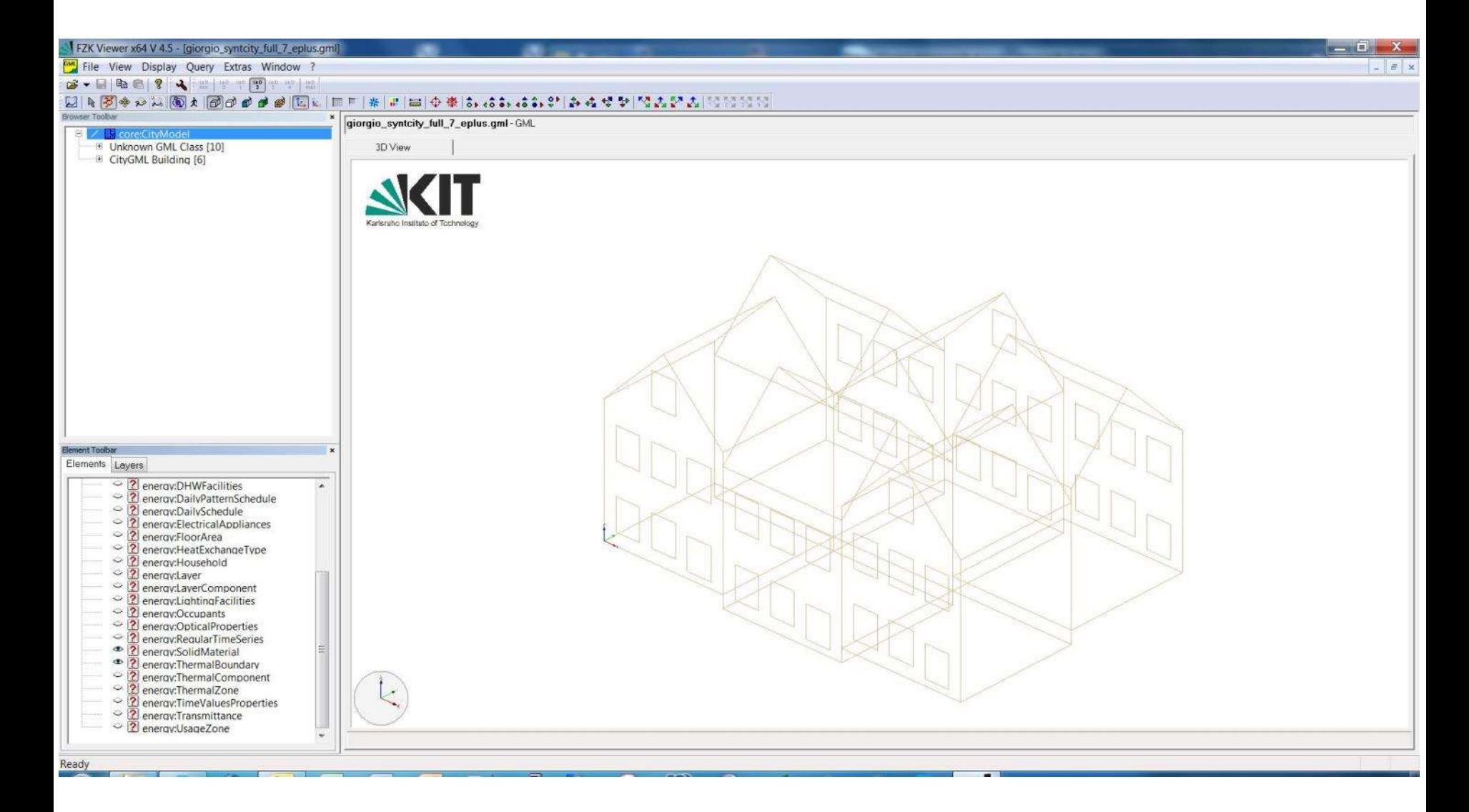

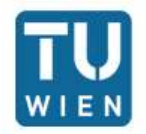

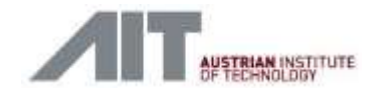

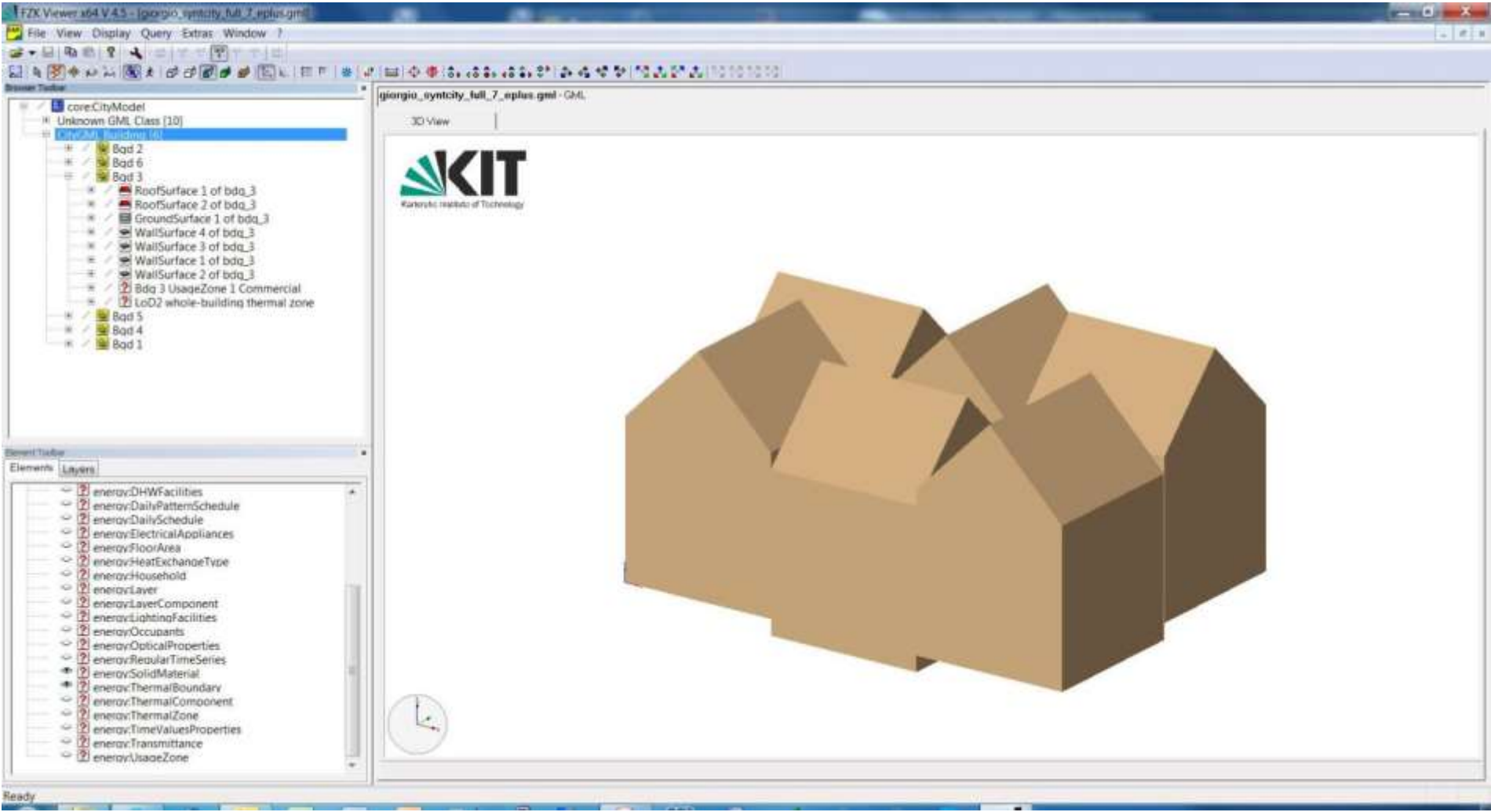

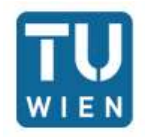

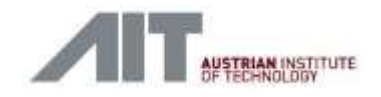

- **Single 4-zone building**
- Convex zones
- **E** Characterised as
	- 2 residential
	- **1** commercial
	- l school
- Each zone has Electrical Appliances, DHW and Lighting facilities
- Typical load profiles and schedules for Austria

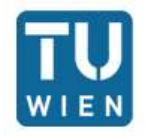

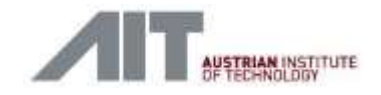

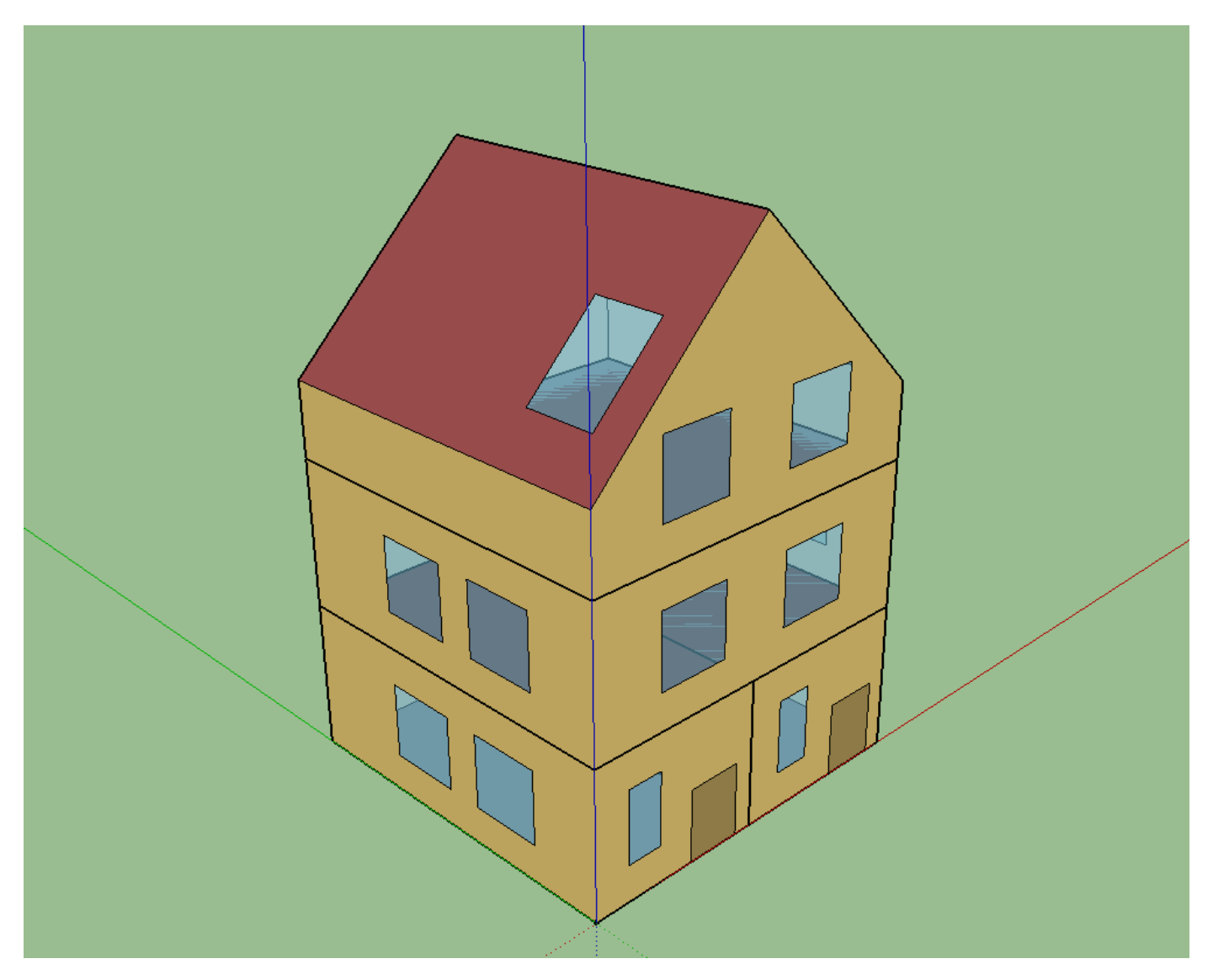

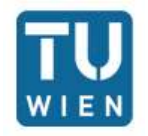

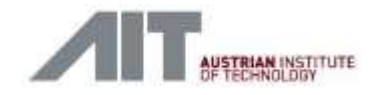

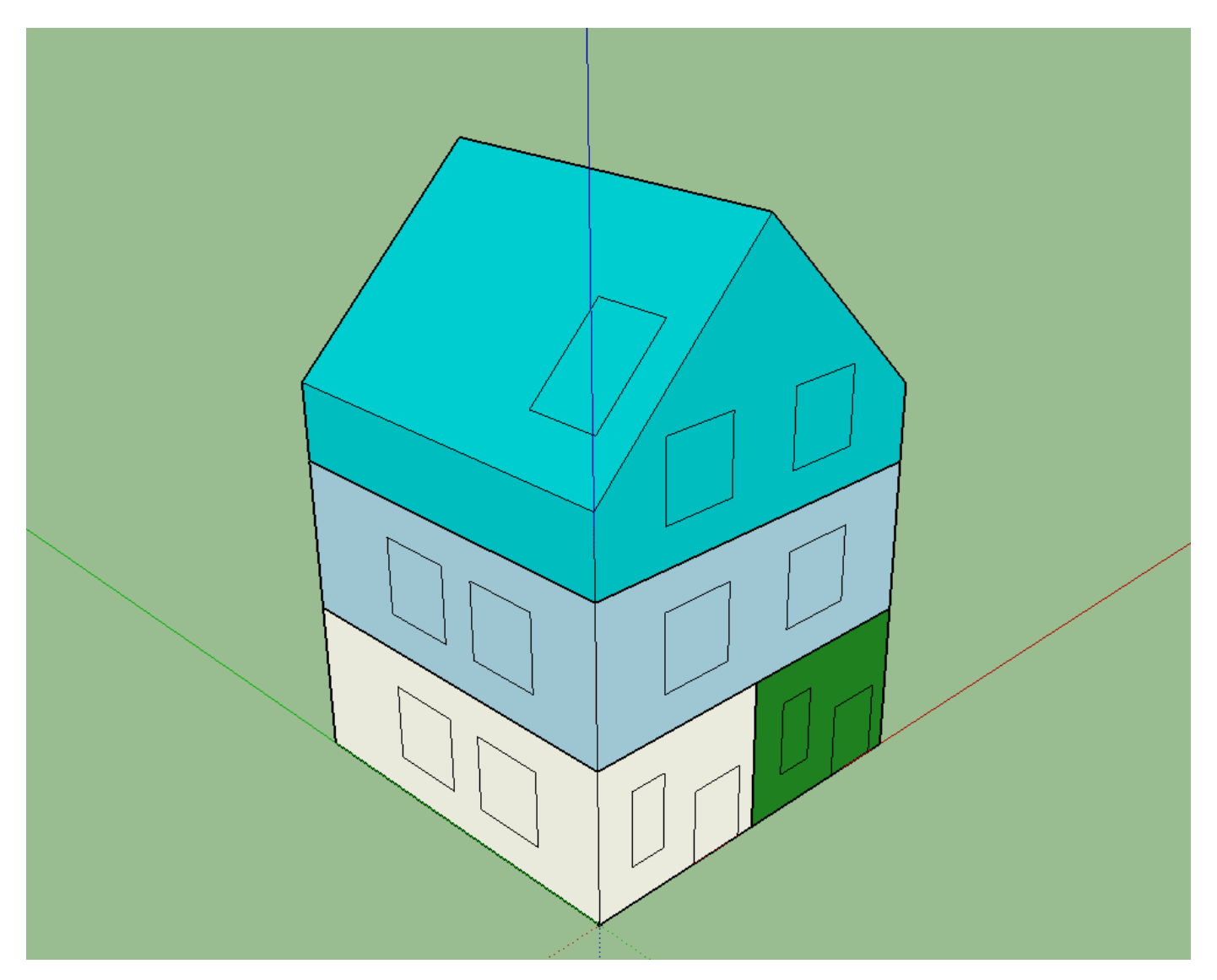

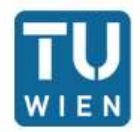

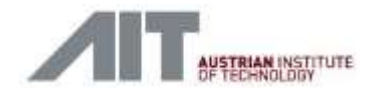

```
<bldg:Building gml:id="id bdg 1">
  <energy:energyDemands>
    <energy:EnergyDemand gml:id="id energy demand SpaceHeating id bdg 1">
      \sim \sim<energy:energyAmount>
        <energy: RegularTimeSeries gml: id="id bdg 1 timeseries energydemand SpaceHeating">
          \sim 100<energy:timeInterval unit="hour">1</energy:timeInterval>
          <energy:values uom="W"> ... </energy:values>
          \sim 100</energy:RegularTimeSeries>
      </energy:energyAmount>
    </energy:EnergyDemand>
  </energy:energyDemands>
</bldg:Building>
<bldg:WallSurface gml:id="id bdg 1 ws 2">
  \sim 10<energy:globalSolarIrradiance>
    <energy:RegularTimeSeries gml:id="id bdg 1 ws 2 timeseries">
      \sim \sim<energy:timeInterval unit="hour">1</energy:timeInterval>
      <energy:values uom="W"> ... </energy:values>
    </energy:RegularTimeSeries>
  </energy:globalSolarIrradiance>
  \sim 10</bldg:WallSurface>
<energy:ThermalZone gml:id="UUID 715f392f-a110-4bbe-addd-4af84299b8d5">
  с.
  <energy:energyDemands>
    <energy:EnergyDemand gml:id="id energy demand SpaceCooling UUID 715f392f-a110-4bbe-addd-4af84299b8d5">
      \sim \sim<energy:energyAmount>
        <energy:RegularTimeSeries gml:id="UUID 715f392f-a110-4bbe-addd-4af84299b8d5 timeseries energydemand SpaceCooling">
          <energy:timeInterval unit="h">1</energy:timeInterval>
          <energy:values uom="W"> ... </energy:values>
        </energy:RegularTimeSeries>
      </energy:energyAmount>
    </energy:EnergyDemand>
  </energy:energyDemands>
</energy:ThermalZone>
```
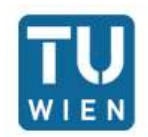

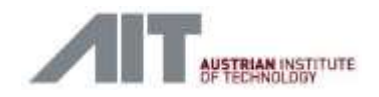

# Conclusions

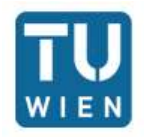

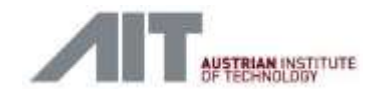

### **Conclusions**

- **Interface between CityGML and EnergyPlus:** 
	- converts data from CityGML to IDF file(s)
	- launches EnergyPlus simulation(s)
	- extracts EnergyPlus results from SQLite databases and integrates them back into CityGML
	- is based on Energy ADE v0.6
- Constraints / Limitations:
	- Zones need to be convex to fully exploit EnergyPlus
	- 1 ThermalZone = 1 UsageZone
	- EnergyPlus geometrical (& topological) model sometimes tricky
		- Handling of openings may require some workaround
		- Relations between adjacent walls
		- Distinction between adjacent ceiling & floors
- Lessons learned
	- Energy ADE v0.6 allows to link CityGML to EnergyPlus
	- Contribute to feedback for Energy ADE v0.7

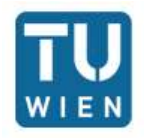

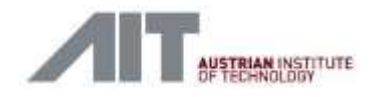

# **Outlook**

- WIP: Further testing with real data (e.g. from Vienna city model)
- Planned improvements
	- Add geometries for computation of shadowing from nearby buildings
	- Consider other EnergyPlus classes to extend simulation options
	- Further integration of *Energy Use and System* module

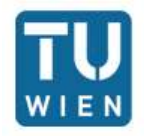

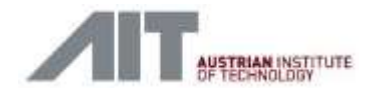

## Thank you for your attention

#### **Patrick Holcik**

TU Vienna, Department of Geodesy and Geoinformation Research Group Cartography Master Thesis: "Conceptual Modelling and Implementation of a bidirectional data interface between CityGML and EnergyPlus" (due summer 2016) [e0509423@student.tuwien.ac.at](mailto:e0509423@student.tuwien.ac.at)

#### **Dr. Giorgio Agugiaro**

Austrian Institute of Technology, Energy Department Smart Cities and Region Unit [giorgio.agugiaro@ait.ac.at](mailto:giorgio.agugiaro@ait.ac.at)

#### **ACKNOWLEDGEMENTS**

Stefan Hauer, Aurelien Bres (AIT)